## **Revising an Order**

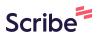

This guide provides step-by-step instructions on how to revise an order in the America To Go ordering platform.

It includes information on how to revise your order when the vendor has already confirmed the original version, including any restrictions you may have on revising your order outside the vendor's normal revision timeframe.

Finally, you will see how to track your revision and get help from ATG Customer Service if you need.

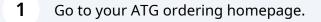

2 Click the "My Orders" page in the side menu.

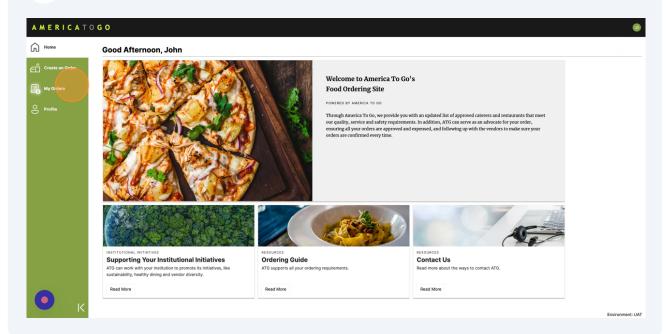

**3** On the order you want to revise, click the three-dot icon or right click anywhere on the row to open the action menu.

| AMERICAT        | 0 G O        |               |                          |                     |                 |             |                             |            |                |                                |                  |
|-----------------|--------------|---------------|--------------------------|---------------------|-----------------|-------------|-----------------------------|------------|----------------|--------------------------------|------------------|
| Home            | Drag columns | here to group |                          |                     | My Orde         | rs (John Do | a) :                        |            | ₿╴┇            | Q Search                       |                  |
| Create an Order | ATG Id 👳     | P0 Id =       | Deadline $\downarrow =$  | Address =           | Vendor Name $=$ | = Total     | Status =                    | Approver = | Order Name $=$ | Favorite \Xi                   | Actions          |
| My Orders       | 18032850     |               | Wed, 02/14/2024 12:00 PM | 112 West 3rd Street | Bread House     | \$137.18    | Pending Vendor Confirmation |            |                |                                | :                |
| O Profile       |              |               |                          |                     |                 |             |                             |            |                |                                |                  |
|                 |              |               |                          |                     |                 |             |                             |            |                |                                |                  |
|                 |              |               |                          |                     |                 |             |                             |            |                |                                |                  |
|                 |              |               |                          |                     |                 |             |                             |            |                |                                |                  |
|                 |              |               |                          |                     |                 |             |                             |            |                |                                |                  |
|                 |              |               |                          |                     |                 |             |                             |            |                |                                |                  |
|                 |              |               |                          |                     |                 |             |                             |            |                |                                |                  |
|                 |              |               |                          |                     |                 |             |                             |            |                |                                |                  |
|                 |              |               |                          |                     |                 |             |                             |            |                |                                |                  |
| 0               |              |               |                          |                     |                 |             |                             |            |                |                                |                  |
| K               | 12 25        | 50            |                          |                     |                 |             |                             |            |                | Page 1 of 1 (1 item:<br>Enviro | s)<br>onment: U/ |

4 Click "Revise" or "Request Revision" in the action menu.

|                          |                     | My Orde         | r <b>s</b> (John Doe |                             |                         | [→ □           | Q Search           |         |
|--------------------------|---------------------|-----------------|----------------------|-----------------------------|-------------------------|----------------|--------------------|---------|
| Deadline $\downarrow =$  | Address $=$         | Vendor Name $=$ | = Total              | Status =                    | Approver $\overline{-}$ | Order Name $=$ | Favorite =         | Actions |
| Wed, 02/14/2024 12:00 PM | 112 West 3rd Street | Bread House     | \$137.18             | Pending Vendor Confirmation |                         |                |                    | ÷       |
|                          |                     |                 |                      |                             |                         |                | View Order Te      | ext     |
|                          |                     |                 |                      |                             |                         |                | View Order H       | story   |
|                          |                     |                 |                      |                             |                         |                | Copy Order         |         |
|                          |                     |                 |                      |                             |                         |                | X Cancel           |         |
|                          |                     |                 |                      |                             |                         |                | Revise             |         |
|                          |                     |                 |                      |                             |                         |                |                    |         |
|                          |                     |                 |                      |                             |                         |                |                    |         |
|                          |                     |                 |                      |                             |                         |                |                    |         |
|                          |                     |                 |                      |                             |                         |                |                    |         |
|                          |                     |                 |                      |                             |                         |                |                    |         |
|                          |                     |                 |                      |                             |                         |                |                    |         |
|                          |                     |                 |                      |                             |                         |                |                    |         |
|                          |                     |                 |                      |                             |                         |                | Page 1 of 1 (1 ite |         |

If your order has already been confirmed by the vendor, you will see the "Request Revision" option.

Requesting a revision means that you will need to wait for the vendor's confirmation that the order can be fulfilled as revised.

| Home           | Q search menu<br>BREAKFAST<br>Breakfast                                                                        |                                                                                                    |                                          |                                                                                                    |                                  | Editing Order 18032850                                                                  |
|----------------|----------------------------------------------------------------------------------------------------|----------------------------------------------------------------------------------------------------|------------------------------------------|----------------------------------------------------------------------------------------------------|----------------------------------|-----------------------------------------------------------------------------------------|
| 3 . M. G. dara |                                                                                                    |                                                                                                    | BREAM                                    | FAST                                                                                                    |                                  | Order Total* \$137.18 "includes charges and fees                                        |
| 0              | SMALL BITES<br>Small Bites                                                                                     |                                                                                                    | Break                                    | fast                                                                                                    |                                  | Proceed To Checkout                                                                     |
|                | SALAD<br>Salads<br>LUNCH SANDWICHES<br>Lunch Sandwiches<br>BREADS AND SPREADS<br>Breads and Spreads<br>DESSERT | Mini-Pastry Assortment<br>(Pilleen (15) jones) Includes mini-croissant, mini-pain au chocolat and mini<br>(Collains mals)<br>Yogurt Topped with Fresh Fruit<br>and Granola<br>(Previse (12) caps) Greek prograf caps filled with homemotic jum and seaso<br>accompanies with a log of our signature granole. (Contains rule.)                                                                                                    | \$52.00                                  | Mini-Quiche Assortment<br>(Trenty (20) pieceli, Indukte Mediannean quiche (Goude, sozzo<br>onione and Goude), and multiroom quiche (austred multiroom, ca<br>Goude).                                                                           | iche (caramelized                | Yogurt Topped with Fresh<br>Fruit and Granola<br>\$52.00<br>1<br>Mini-Pastry Assortment |
|                | Dessert Dessert BEVERAGES Water Coffie Kit                                                                     |                                                                                                    | SMALL                                    | BITES                                                                                                    |                                  | \$54.00                                                                                 |
|                | Tea Kit                                                                                                    |                                                                                                    | Small                                    | Bites                                                                                                    |                                  | Close                                                                                   |
|                | Juice<br>SERVICE WARE<br>Service Ware                                                                          | Mini-Burekas Assortment<br>(Thirty (30) pieces.) holudes cheese filts, cream cheese and sour oream),<br>cheese (spitadi, file, oream cheese exhiciting and potatio.<br>Cheese Straw Bites<br>(Sitylying pieces) A bite site version of our famous pull pastly bites prepar-<br>cheese.                                                                                                    | \$52.00                                  | Swiss Muesil Brie Bites<br>(Tirenty-five (25) pinces.) Swiss muesil bread alloed and topped with<br>Salmon Crostini<br>(Eighteen (18) pieces.) Tosated challah triangles topped with cream<br>sambeld alamo, gamished with capters and chives. | \$66.00                          | Cancel Order                                                                            |
| • K            |                                                                                                    | Creation. Couldie Platter Converters (15): Affred (15): A reading of executori registrabelia industing of converters (15): Affred (15): A reading of executori registrabelia industing of converters (15): Affred (15): A reading of executori registrabelia industring converters (15): Affred (15): A reading of executori registrabelia industring converters (15): Affred (15): A reading of executori registrabelia industring converters (15): Affred (15): A reading of executori registrabelia industring converters converters converte | \$58.00<br>any formores,<br>nus and sour | Roasted Vegetables 🛞 🎯<br>(Serves tim (10 - Effern (15)) Seasonal vegetables prepared in oliv<br>sait and helds.                                                                                                    | \$78.00<br>e oil with coarse sea |                                                                                         |

You may be prevented from proceeding to checkout if your revision surpasses your company's allowed revision amount. If this is the case, you will see a bolded message in the shopping cart explaining why you can't proceed.

(i)

 $\mathbb{N}$ 

6

## Click "Proceed To Checkout"

|                                                                                                    |            |                                                                                                    |          |                                               | Ţ                                                                | JD |
|----------------------------------------------------------------------------------------------------|------------|----------------------------------------------------------------------------------------------------|----------|-----------------------------------------------|------------------------------------------------------------------|----|
|                                                                                                    |            |                                                                                                    |          | Editing                                       | Order 180328                                                     | 50 |
|                                                                                                    | BREAK      |                                                                                                    |          | *includ                                       | Order Total*<br>\$200.33<br>les charges and fe<br>red To Checkou | -  |
|                                                                                                    | Breakf     | ast                                                                                                    |          |                                               | vice ware need                                                   |    |
| Mini-Pastry Assortment                                                                                                    | \$54.00    | Mini-Quiche Assortment                                                                                                    | \$75.00  |                                               | ce ware options                                                  |    |
| (Fifteen (15) pieces.) Includes mini-croissant, mini-pain au chocolat and mini-pain<br>(Contains nuts.)                                                                                     | au raisin. | (Twenty (20) pieces). Includes Mediterranean quiche (Gouda, mozzarella, caram<br>onions, zucchini, tomato and za ater), goat cheese quiche, onion quiche (carame<br>onions and Gouda), and mushroom quiche (sauteed mushrooms, caramelized or | lized    | Yogurt Topped with Fresh<br>Fruit and Granola |                                                                  |    |
| Yogurt Topped with Fresh Fruit                                                                                                    | \$52.00    | Gouda).                                                                                                    | ions and |                                               | \$52.00                                                          |    |
| and Granola<br>(Twelve (12) cups.) Greek yogurt cups filled with homemade jam and seasonal fru<br>accompanied with a bag of our signature granola. (Contains nuts.)                         | t          |                                                                                                    |          | 1                                             |                                                                  | 1  |
|                                                                                                    |            |                                                                                                    |          | Mini-Past                                     | y Assortment                                                     |    |
|                                                                                                    | SMALL E    | ITES                                                                                                    |          | 1                                             | \$54.00                                                          | Û  |
|                                                                                                    |            |                                                                                                    |          | <u> </u>                                      |                                                                  |    |
|                                                                                                    | Small B    | ites                                                                                                    |          | Crudite PI                                    | stter                                                            |    |
| Mini-Burekas Assortment                                                                                                    | \$68.00    | Swiss Muesli Brie Bites                                                                                                    | \$52.00  | 1                                             |                                                                  | Û  |
| (Thirty (30) pieces.) Includes cheese (feta, cream cheese and sour cream), spinac<br>cheese (spinach, feta, cream cheese and onion) and potato.                                             | h and      | (Twenty-five (25) pieces.) Swiss muesli bread sliced and topped with Brie and wa                                                                                                    | Inuts.   |                                               |                                                                  |    |
| Cheese Straw Bites                                                                                                    | \$52.00    | Salmon Crostini                                                                                                    | \$66.00  |                                               | Close                                                            |    |
| (Sixty-five pieces) A bite size version of our famous puff pastry bites prepared with<br>cheese.                                                                                            |            | (Eighteen (18) pieces.) Toasted challah triangles topped with cream cheese and a<br>smoked salmon, gamished with capers and chives.                                                                                                    |          | c                                             | ancel Order                                                      |    |
| Crudite Platter                                                                                                    | \$58.00    | Roasted Vegetables (VG) GF                                                                                                    | \$78.00  |                                               |                                                                  |    |
| (Serves tan (10) - fifteen (15).) A variety of seasonal vegetables including cherry to<br>cucumbers, carrots, red peppers and baby radishes accompanied with hummus an<br>cream chive dips. |            | (Serves ten (10) - fifteen (15).) Seasonal vegetables prepared in olive oil with coa<br>salt and herbs.                                                                                                    | 120 200  |                                               |                                                                  |    |
| Qty: 1 Add t                                                                                                    | o Order    |                                                                                                    |          |                                               |                                                                  |    |

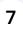

In the checkout page, you can edit your order information as needed.

When you are finished, click "Place Order."

| G O                          |                                                                                                    |          |                                                                                                 |                    |
|------------------------------|----------------------------------------------------------------------------------------------------|----------|-------------------------------------------------------------------------------------------------|--------------------|
| Edit Orde                    | r 18032850                                                                                             |          |                                                                                                 |                    |
| 1 Customer                   | John Doe (john.doe@atgtest.com)                                                                        |          | Order Items 3 Items                                                                             | Edit Items         |
| 2 Delivery Ad<br>or choose p | Idress 112 West 3rd Street, New York, NY 10012<br>lickup (212) 398-3500<br>Delivery Instructions: none | Change   | 1         Yogurt Topped with Fresh Fruit and Granola           1         Mini-Pastry Assortment | \$52.00<br>\$54.00 |
| 3 Delivery Tir               | me Wednesday, February 14, 2024 at 12:00 PM ES                                                         | T Change | 1 Crudite Platter                                                                               |                    |
| 4 Vendor                     | Bread House<br>20 East 20th Street<br>Thank you for ordering from a Diverse vendor!                    | Change   | Delivery<br>Tax<br>Total                                                                        | \$16.33            |
| 5 Payment M                  | ethod ATG Account \$200.33                                                                             | Change   | No Service Ware Needed                                                                          |                    |
| 6 Expensing                  | Expenses: none<br>Attendees List:                                                                      | Change   |                                                                                                 |                    |
| 7 Other Info                 | Order Name: none Favorite?                                                                             | Change   |                                                                                                 |                    |
|                              |                                                                                                    |          | save for later                                                                                  | Place Order        |

**8** Congratulations! You have successfully revised your order.

If you made a revision request, your order's status will be "Pending Revision" until the vendor confirms your revision.

For customers that use an e-procurement system, you will be navigated back to your company's system to finish placing your order there.

| RICATO     | Your order 18032                                                                            | 850 has been updated.<br>tion will be sent once your order | revision is confirmed with the vendor.                  | You can also track | this order or review all of your orders via MY ORDERS. |  |
|------------|---------------------------------------------------------------------------------------------|------------------------------------------------------------|---------------------------------------------------------|--------------------|--------------------------------------------------------|--|
| e an Order | Customer View                                                                               | Vendor View                                                |                                                         |                    |                                                        |  |
| ders       | 866.ATG.TOGO                                                                                | AMER                                                       | CATOGO customerservi                                    | ce@americatogo.com |                                                        |  |
| My Orders  | ATG Order ID<br>REVISE<br>UTC                                                               | : 18032850<br>D 02/09/2024 14:29                           | <b>Bread House</b><br>20 East 20th Street<br>8662848646 |                    |                                                        |  |
|            | Deliver to<br>John Doe<br>America To Go<br>112 West 3rr<br>New York, NY 1<br>(212) 398-3500 | d Street                                                   | Deliver at<br>12:00 PM<br>Wednesday, February 14        | 2024               |                                                        |  |
|            | Qty                                                                                         |                                                            | Item                                                    | Price              |                                                        |  |
|            | 1                                                                                           | Yogurt Topped with Fresh Frui                              | t and Granola in Breakfast                              | 52.00              |                                                        |  |
|            | 1                                                                                           | Mini-Pastry Assortment in Bre                              | akfast                                                  | 54.00              |                                                        |  |
|            | 1                                                                                           | Crudite Platter in Small Bites                             |                                                         | 58.00              |                                                        |  |
|            | No service war                                                                              | re needed!                                                 |                                                         |                    |                                                        |  |
|            |                                                                                             |                                                            | Subtota                                                 |                    |                                                        |  |
|            |                                                                                             |                                                            | Deliver                                                 |                    |                                                        |  |
|            |                                                                                             |                                                            | Tax                                                     |                    |                                                        |  |
|            |                                                                                             |                                                            | Tota                                                    |                    |                                                        |  |
|            | Thank you for or                                                                            | dering from a Diverse vendor!                              | PAID with ATG Account                                   | -\$200.33          |                                                        |  |

(i)

To track the progress of your order, go to "My Orders."

If you have any questions or were unable to place your revision, please contact our support team.